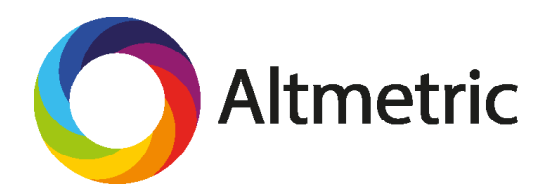

# Researcher tools

# A Guide to Using Altmetric data in your NIH Biosketch CV

The NIH Biosketch format allows you to document your significant contributions to science, which are sometimes evidenced with your publications' citations and other metrics.

In this guide, we'll demonstrate how you can use a type of data called altmetrics (also known as "alternative metrics") to demonstrate the impact, reach, and engagement around your scholarly work in your NIH Biosketch CV and in similar funder submission formats.

## What are altmetrics?

Altmetrics are a type of data that allow you to instantly see and explain to others the attention your research has attracted online, often in unexpected places. Some examples include:

- Academic engagement: What are other researchers saying about your work in scholarly blogs or on Twitter?
- **Practitioner engagement:** Which NGOs, governments, and nonprofits are citing your research in policy documents?
- **Public engagement:** How is your research being communicated to the general public through domestic and international news outlets?

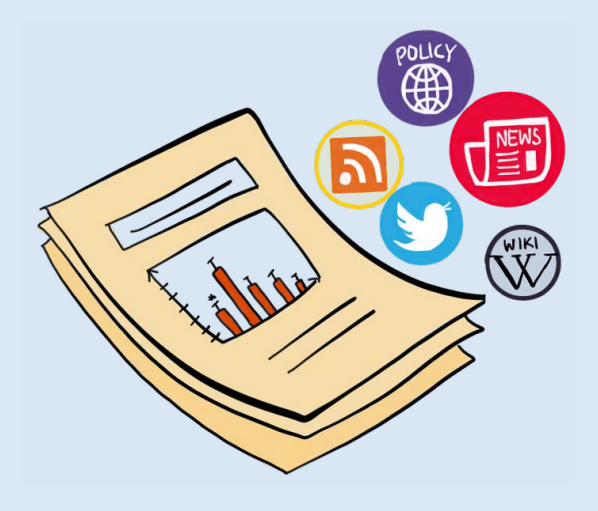

In some cases, interest can lead to downstream impact. For example, a citation to your research in a policy document might convince an NGO to enact a public health intervention that you've recommended. Metrics alone can't tell you much--you need to see who's saying what online to truly understand impact.

Altmetrics can provide evidence for broader impacts, especially for the use of "non-traditional" research outputs like datasets and software. They are excellent for those who have only recently published but need to showcase their impact immediately, months before the first citations appear.

## Examples for using impact metrics in an NIH Biosketch

#### Someone who works in basic science

"This article, in particular, has had a relatively large effect upon the field of biophysics, receiving among the top 5% of social media and other online attention (compared to other research published in the same journal and time frame, according to Altmetric.com)."

#### Someone who works in applied science

"This research has received international news coverage from major news outlets including the New York Times, reaching millions worldwide. This has implications for far-reaching changes in personal nutrition choices, based upon my research."

\*we'd also recommend that you include a link to the Altmetric 'details page' to support your statements - see below for info on this

## How to find altmetrics data using Altmetric

Altmetrics are available from a number of providers, including Altmetric, a company that focuses on providing the highest quality and most relevant data. To find attention for your research via Altmetric:

- Install the free Altmetric [bookmarklet](https://www.altmetric.com/products/free-tools/bookmarklet/) in your Chrome, Safari, or Firefox browser.
- Visit your article, dataset, or other output's item page (like [this\)](http://www.bmj.com/content/349/bmj.g4219).
- Click on the bookmarklet for instant metrics and full-text mentions

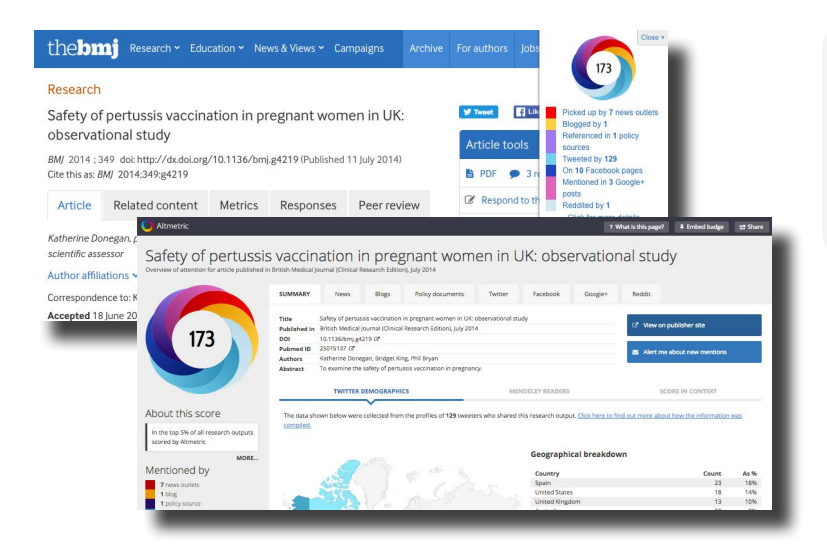

The Altmetric badge, score, and metrics (seen in the upper right corner of the image at left) will give you a good idea of the overall volume of attention that your research has received.

"Click for more details" on the badge to see the full-text mentions to your work in the media and other sources, as well as maps of where in the world your work has received attention.

### Get started

Visit Altmetric.com today to download the free bookmarklet and start revieweing your altmetrics data! Questions? Check out the [Altmetric Support forum](https://help.altmetric.com/), or email us at support@altmetric.com.